一. SD800 連線說明 MODBUS RTU 格式:

- •通信傳輸鮑率: 9600 或 19200
- •儀錶 RS485 串列位址: 1 ~ 255 台
- •通訊格式 : N 8 1 , N 8 2
- 1 . 範例: 讀取第一組温度命令 : 03 / 發送命令如下 : (16 進位)

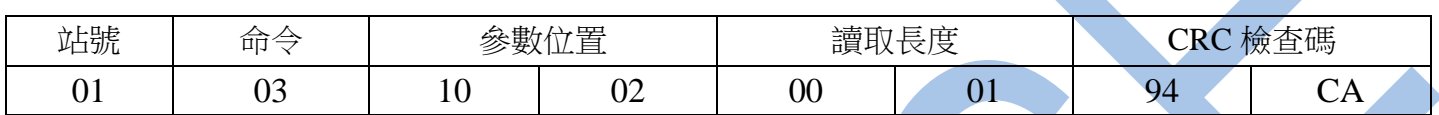

回傳命令如下 : (16 進位)

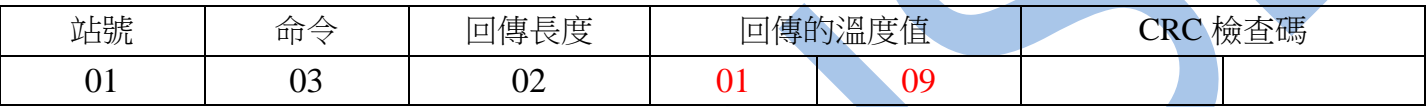

備註 : 回傳命令的紅色數值為第一組溫度值

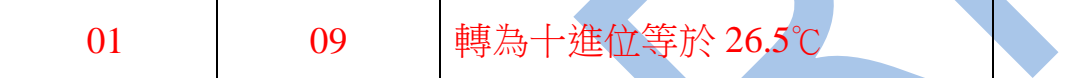

2 . 寫入改變參數輸入種類( TYPE 設定為 DPT ) 發送命令如下 (16 進位) :

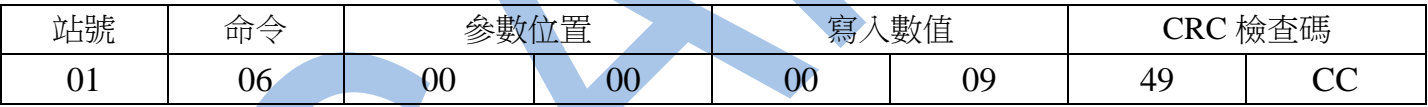

## 讀取命令 : 03 / 寫入命令 : 06

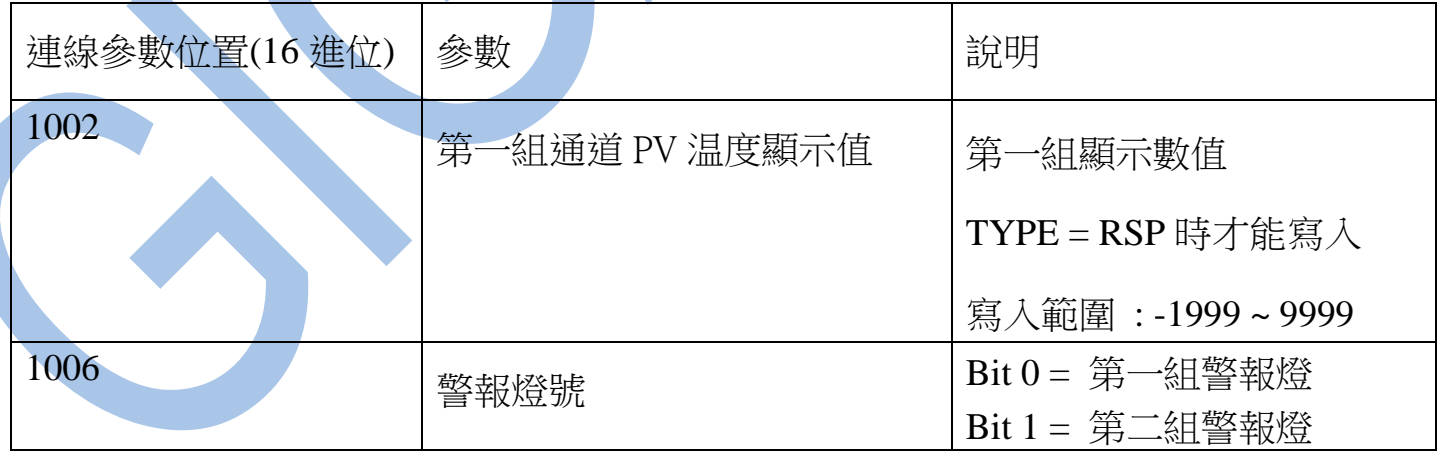

## 讀取命令 : 03 / 寫入命令 : 06

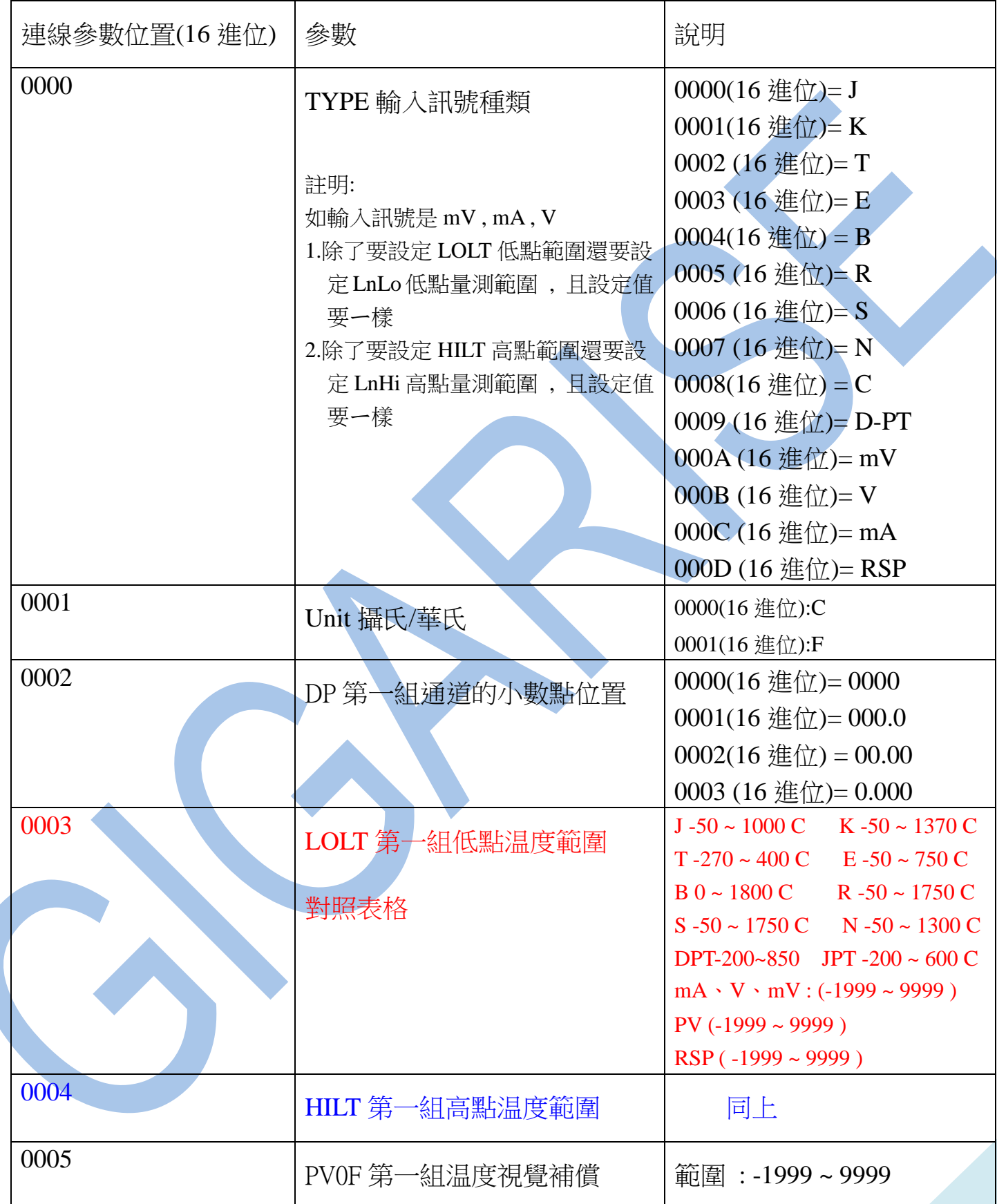

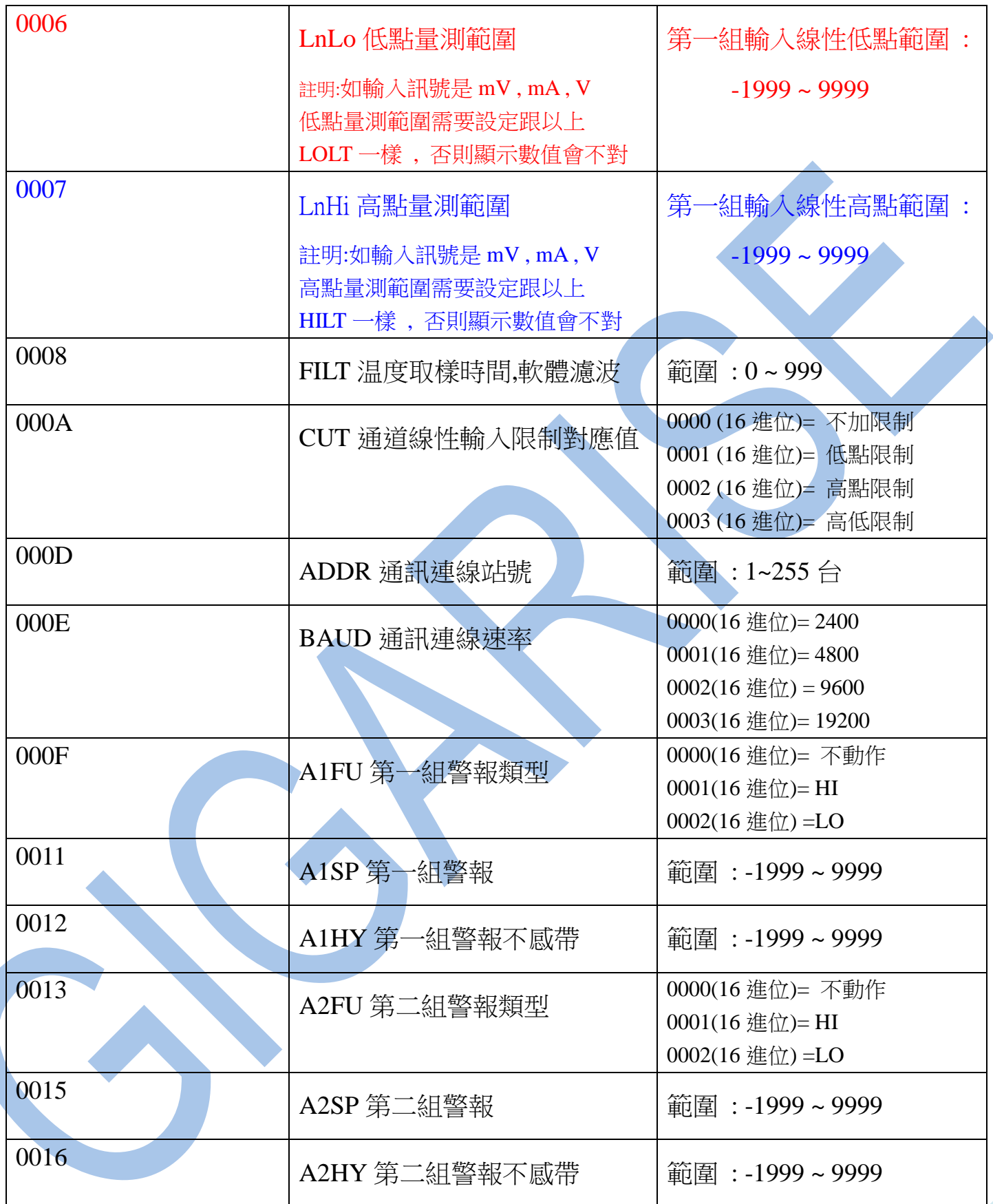